# Element (3A)

• Element

Young Won Lim 09/22/2012 Copyright (c) 2012 Young W. Lim.

 Permission is granted to copy, distribute and/or modify this document under the terms of the GNU Free Documentation License, Version 1.2 or any later version published by the Free Software Foundation; with no Invariant Sections, no Front-Cover Texts, and no Back-Cover Texts. A copy of the license is included in the section entitled "GNU Free Documentation License".

Please send corrections (or suggestions) to [youngwlim@hotmail.com](mailto:youngwlim@hotmail.com).

This document was produced by using OpenOffice and Octave.

Young Won Lim 09/22/2012

### HTML Element

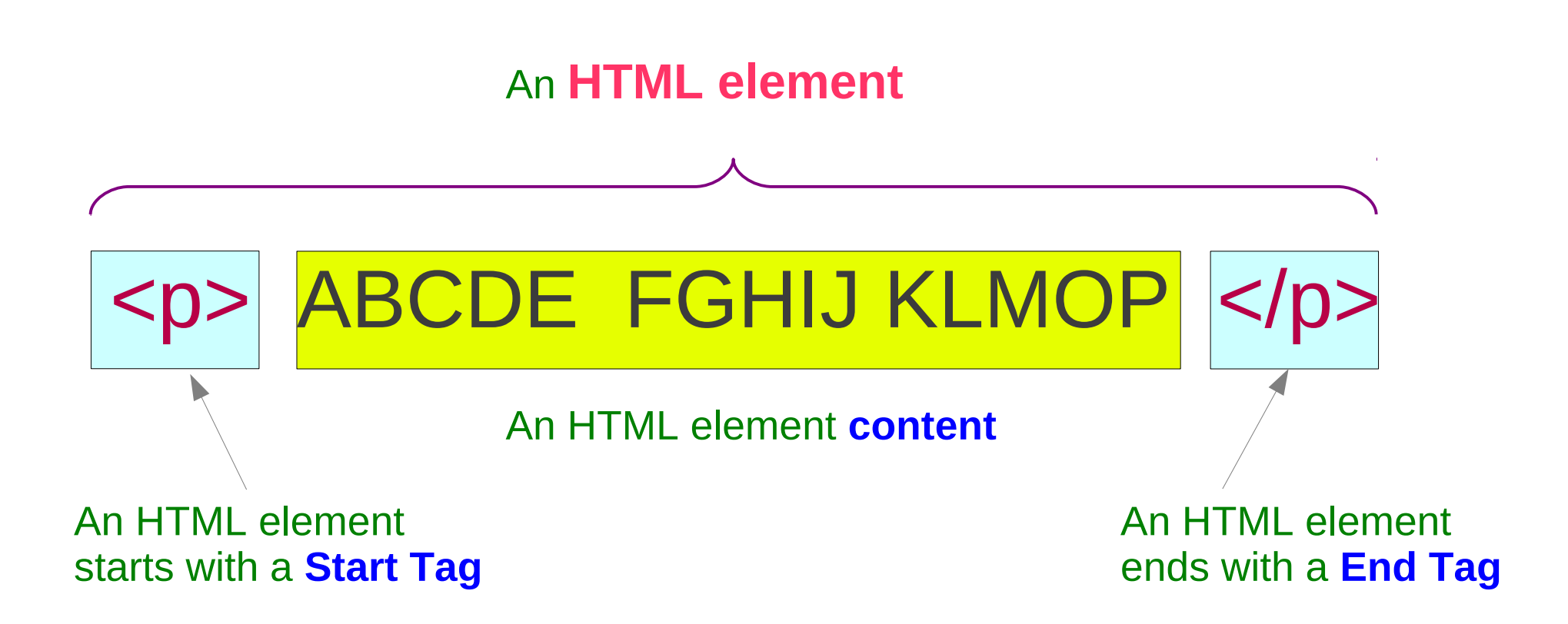

# Empty HTML Element

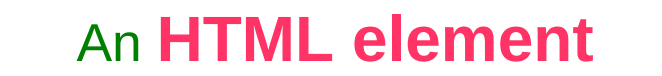

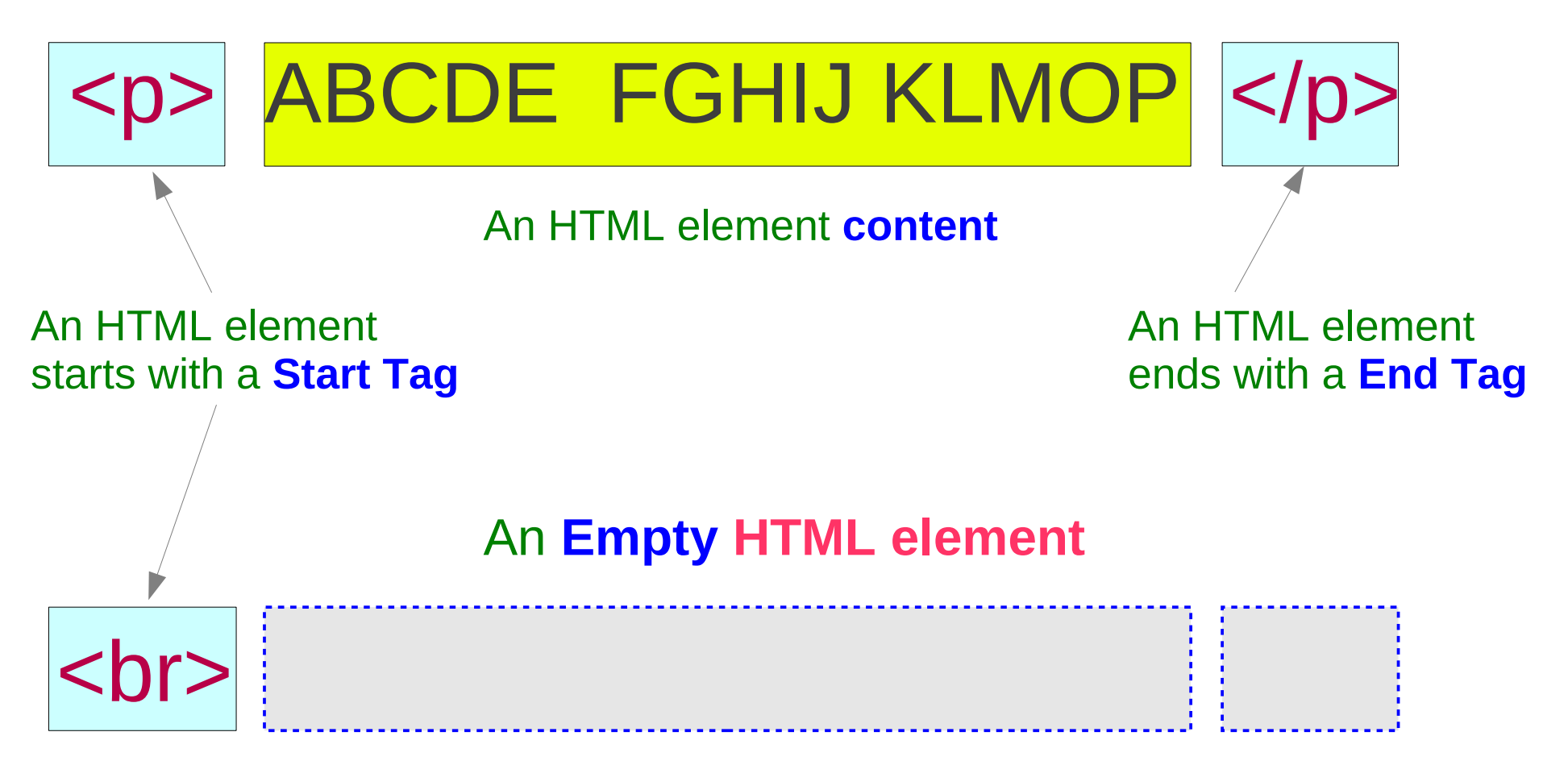

## Nested HTML Elements

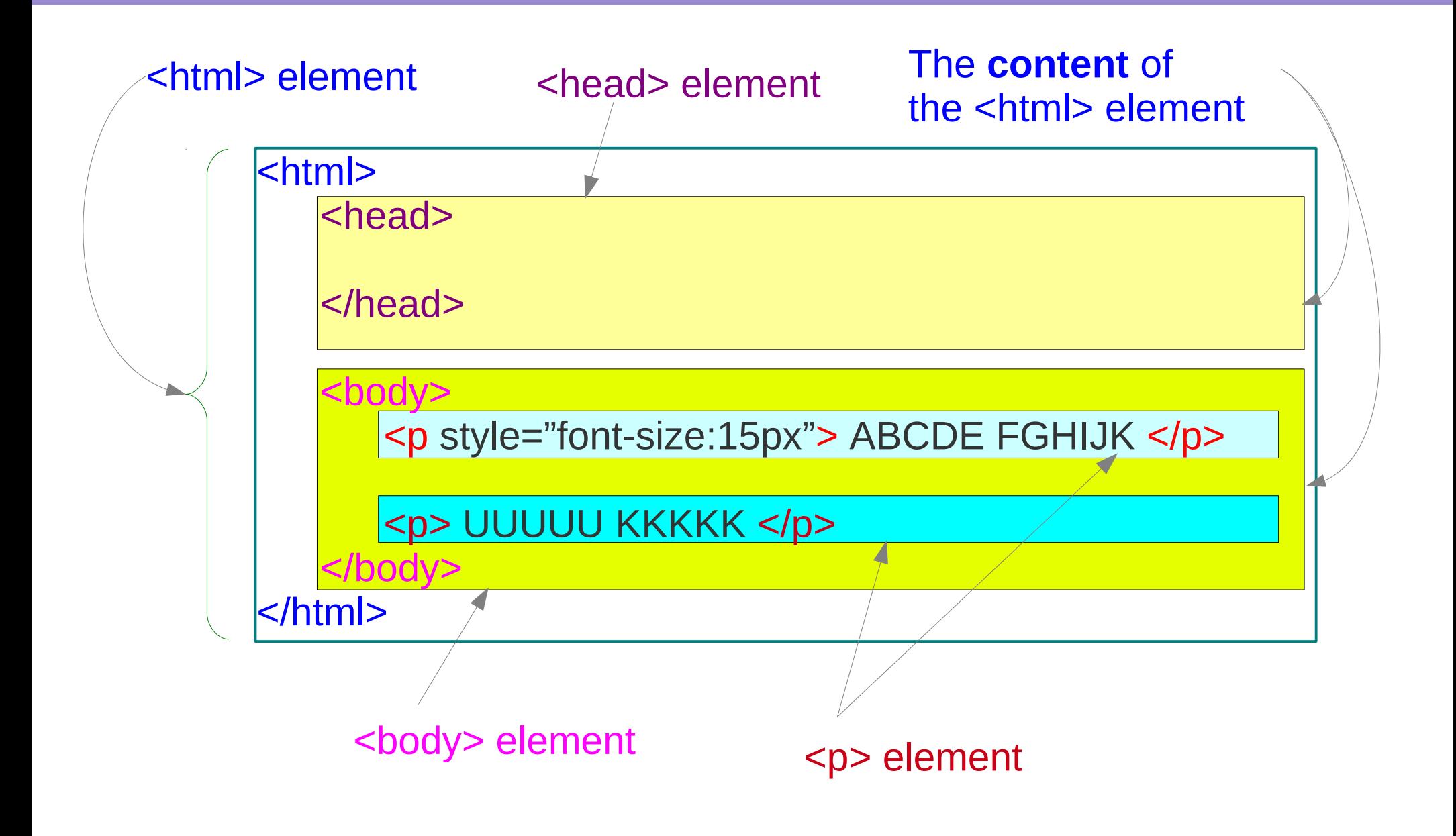

### HTML Block & Inline Elements

#### **HTML Block Elements**

Most HTML elements Involves a new line  $<$ p> $<$ ol> $<$ ul> $<$ h1> …

#### **<div>**

#### **HTML Inline Elements**

There is no line break <b> <a> <image> <td> …

#### **<span>**

### <span> HTML Element (1)

#### The Country of the Blind

Three hundred miles and more from Chimborazo, one hundred from the snows of Cotopaxi, in the wildest wastes of Ecuador's Andes, there lies that mysterious mountain valley, cut off from all the world of men, the Country of the Bline. Long years ago that valley lay so far open to the world that men might come at last through frightful gorges and over an icy pass into its equable meadows, and thither indeed men came, a family or so of Peruvian half-breeds fleeing from the lust and tyranny of an evil Spanish ruler. Then came the stupendous outbreak of Mindobamba, when it was night in Onito for seventeen days, and the water was boiling at Yaguachi and all the fish floating dying even as far as chayaquil; everywhere along the Pacific slopes there were land-slips and swift thawings and sudden floods, and one whole side of the old Arauge crest slipped and came down in thunder, and cut off the Country of the Blind for ever from the exploring feet of men. But one of these early settlers had chanced to be on the hither side of the gorges when the world had so terribly shaken itself, and he perforce had to forget his wife and his child and all the friends and possessions he had left up  $\mathfrak{S}$ 

Selecting items that are not next to each other.

**Similar to selecting text in a word** processor After Selecting regions of a text, Change the font color, the font size, the background color, etc ...

To select non-consecutive items using the keyboard:

- 1. Select the first piece of text. (For more information about keyboard selection of text, see the topic "Navigating and selecting with the keyboard" in the OpenOffice.org Help (F1).)
- 2. Press Shift+F8. This puts Writer in "Add" mode. The word ADD appears on the status bar.
- 3. Use the arrow keys to move to the start of the next piece of text to be selected. Hold down the Shift key and select the next piece of text.
- 4. Repeat as often as needed.

Now you can work with the selected text.

Press Esc to exit from this mode.

#### ● **In-line element**

● **Used as a container for text**

### <span> HTML Element – No Style

#### **No visual effect**

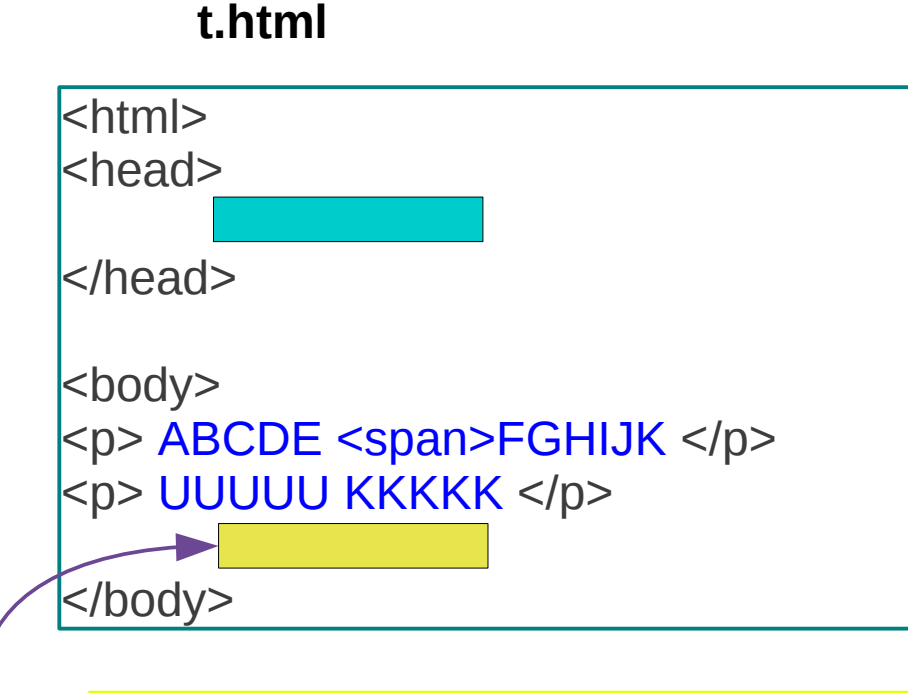

<p> Most <span> HTML elements </span> signify the specific meaning of their content – i.e. the element describes, and can be made to function according to, the type of data contained within. </p>

#### **Elements (3A)** 8

### <span> HTML Element – Inline Style

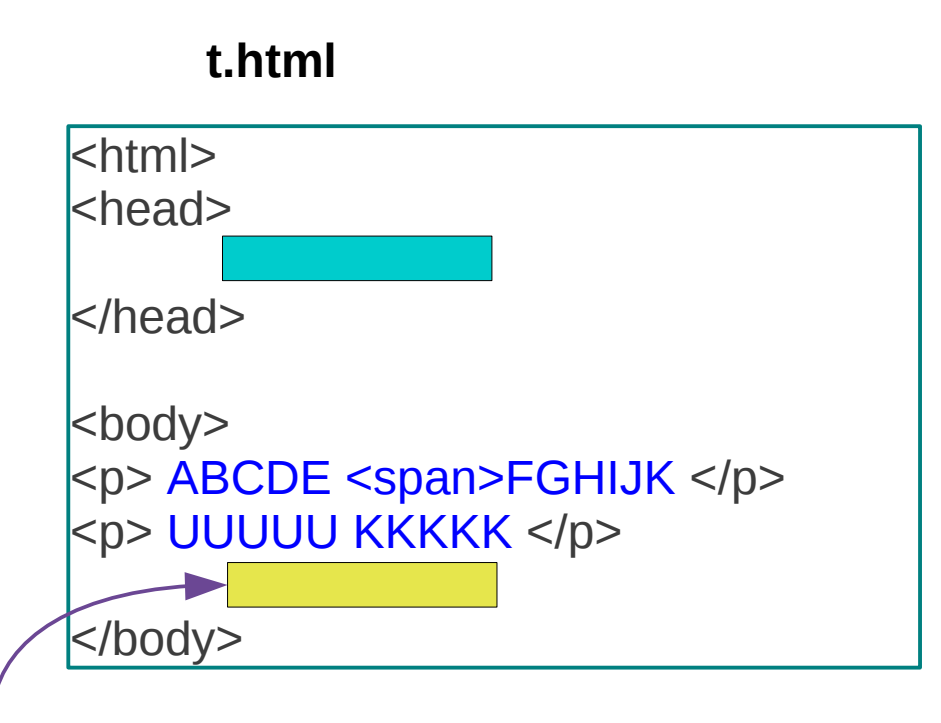

<p> Most <span **style="font-size:20px"**> HTML elements </span> signify the specific meaning of their content  $-$  i.e. the element describes, and can be made to function according to, the type of data contained within.  $\langle p \rangle$ 

### <span> HTML Element – Internal Style

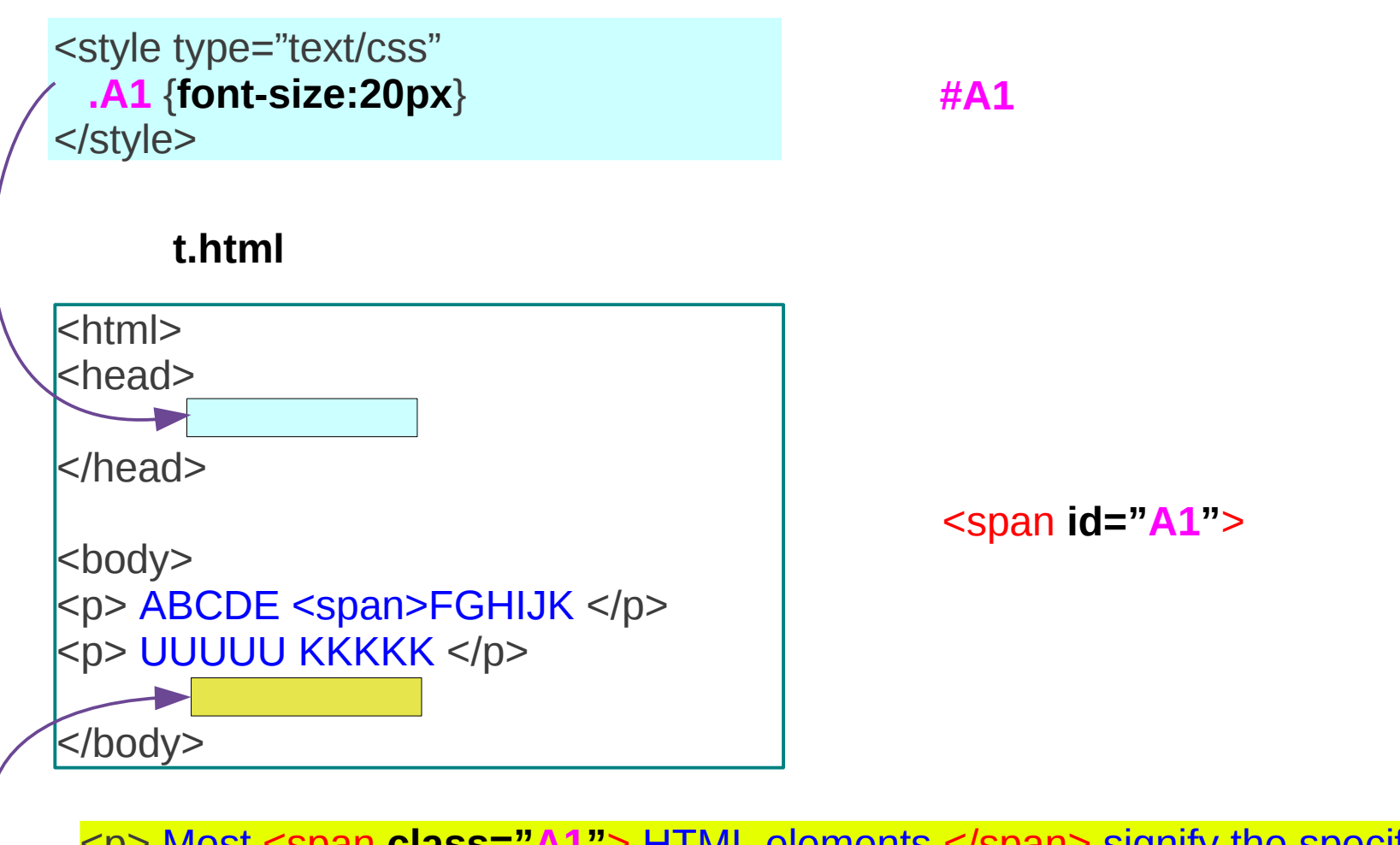

<p> Most <span **class="A1"**> HTML elements </span> signify the specific meaning of their content – i.e. the element describes, and can be made to function according to, the type of data contained within.  $\langle p \rangle$ 

## <span> HTML Element – External Style

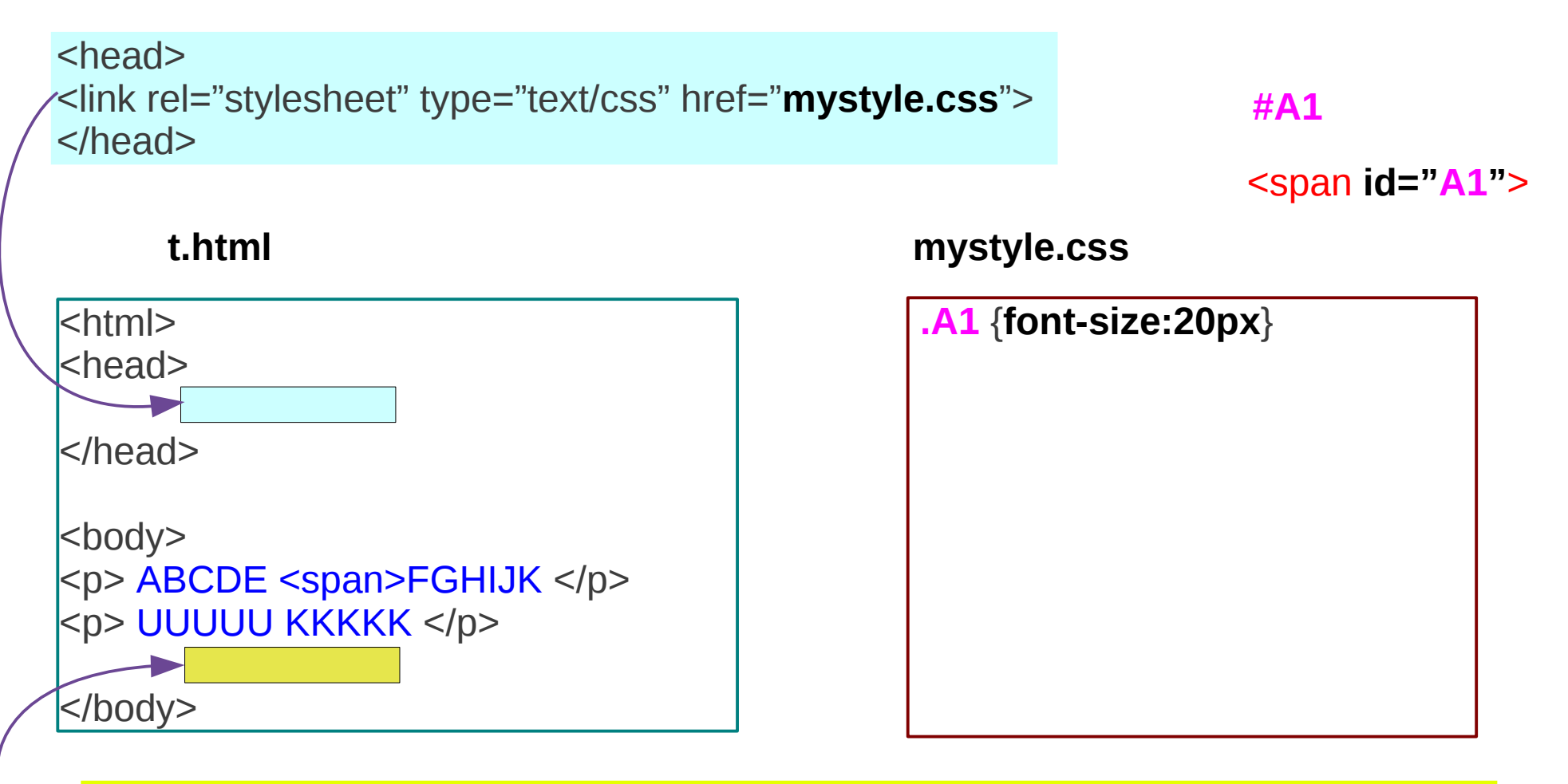

<p> Most <span **class="A1"**> HTML elements </span> signify the specific meaning of their content – i.e. the element describes, and can be made to function according to, the type of data contained within.  $\langle p \rangle$ 

Markup Language (HTML) is the main markup language for displaying well nation that can be displayed in a web browser.

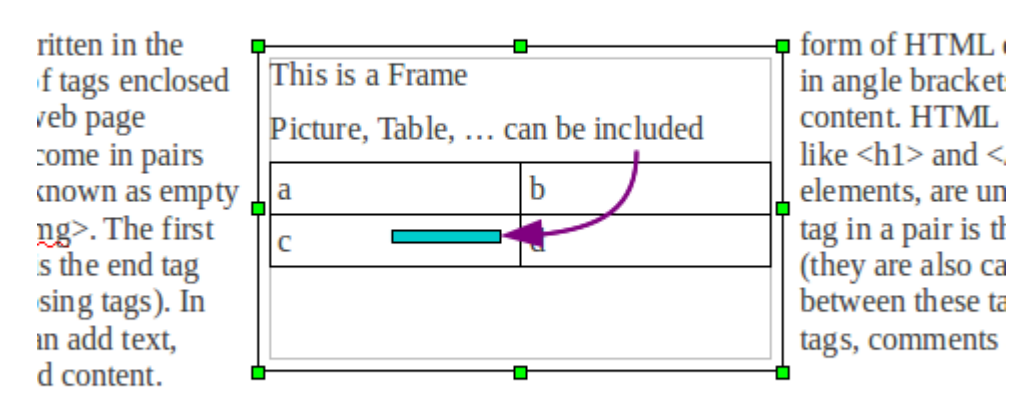

Similar to a frame in a word processor

Can group texts, graphs, tables, pictures into a one unit by using a frame

e of a web browser is to read HTML documents and compose them into visi-The browser does not display the HTML tags, but uses the tags to interpret t

- **Block element**
- **Used as a container for grouping HTML elements**
- **Used also for document layout**

### <span> HTML Element – No Style

#### **No visual effect**

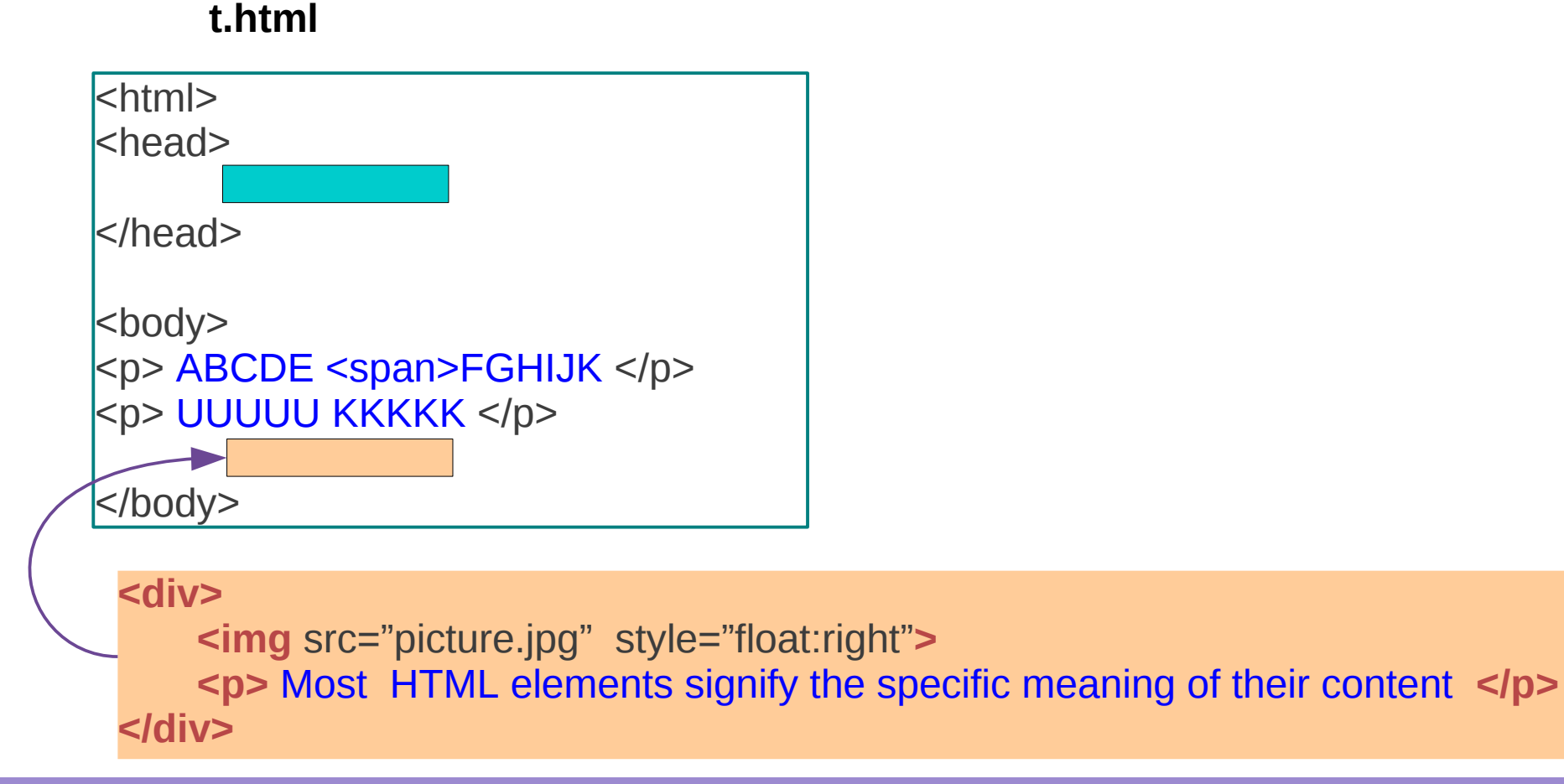

### <span> HTML Element – Inline Style

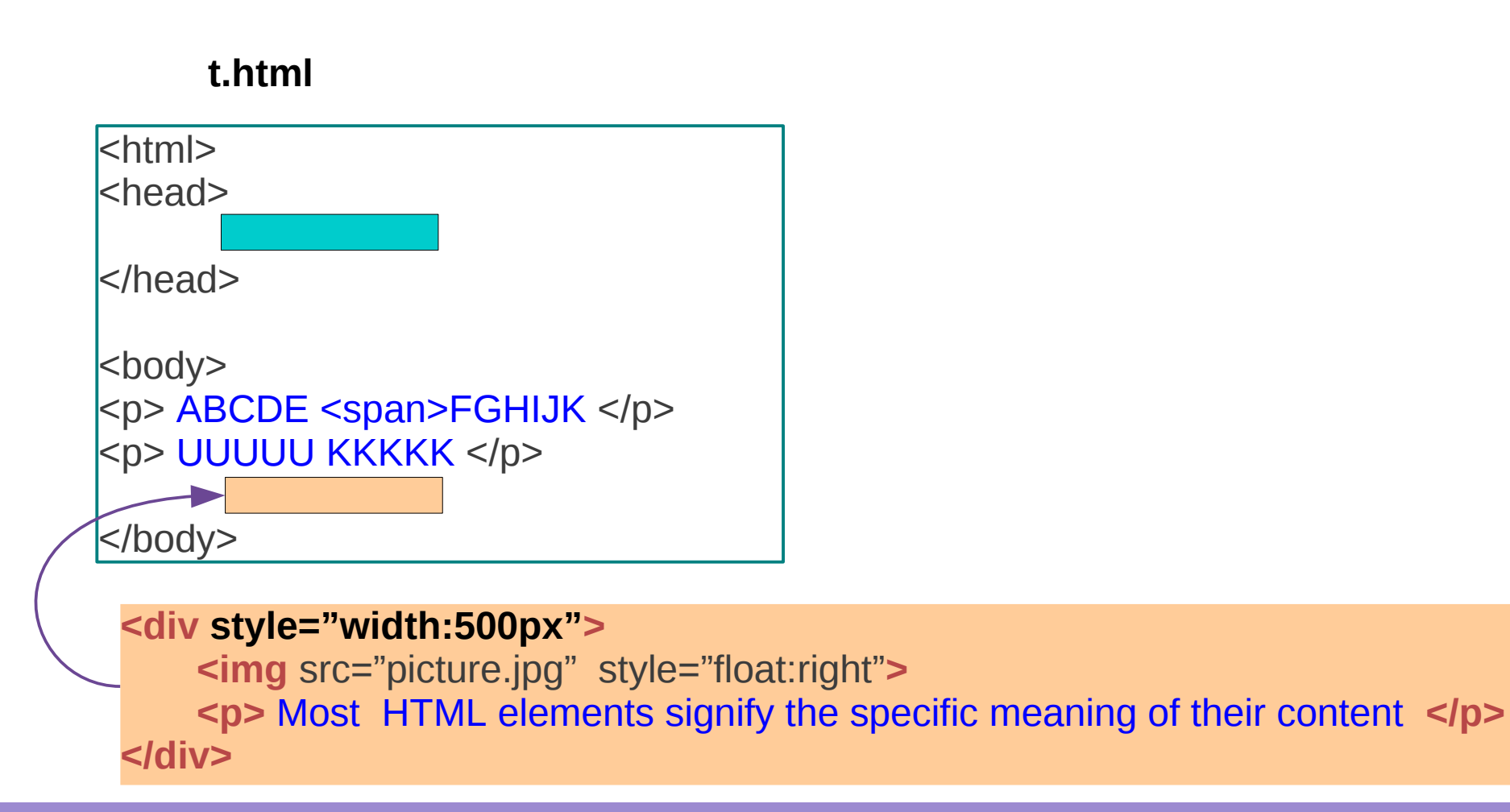

#### **Elements (3A)** 14 Young Won Lim

### <span> HTML Element – Internal Style

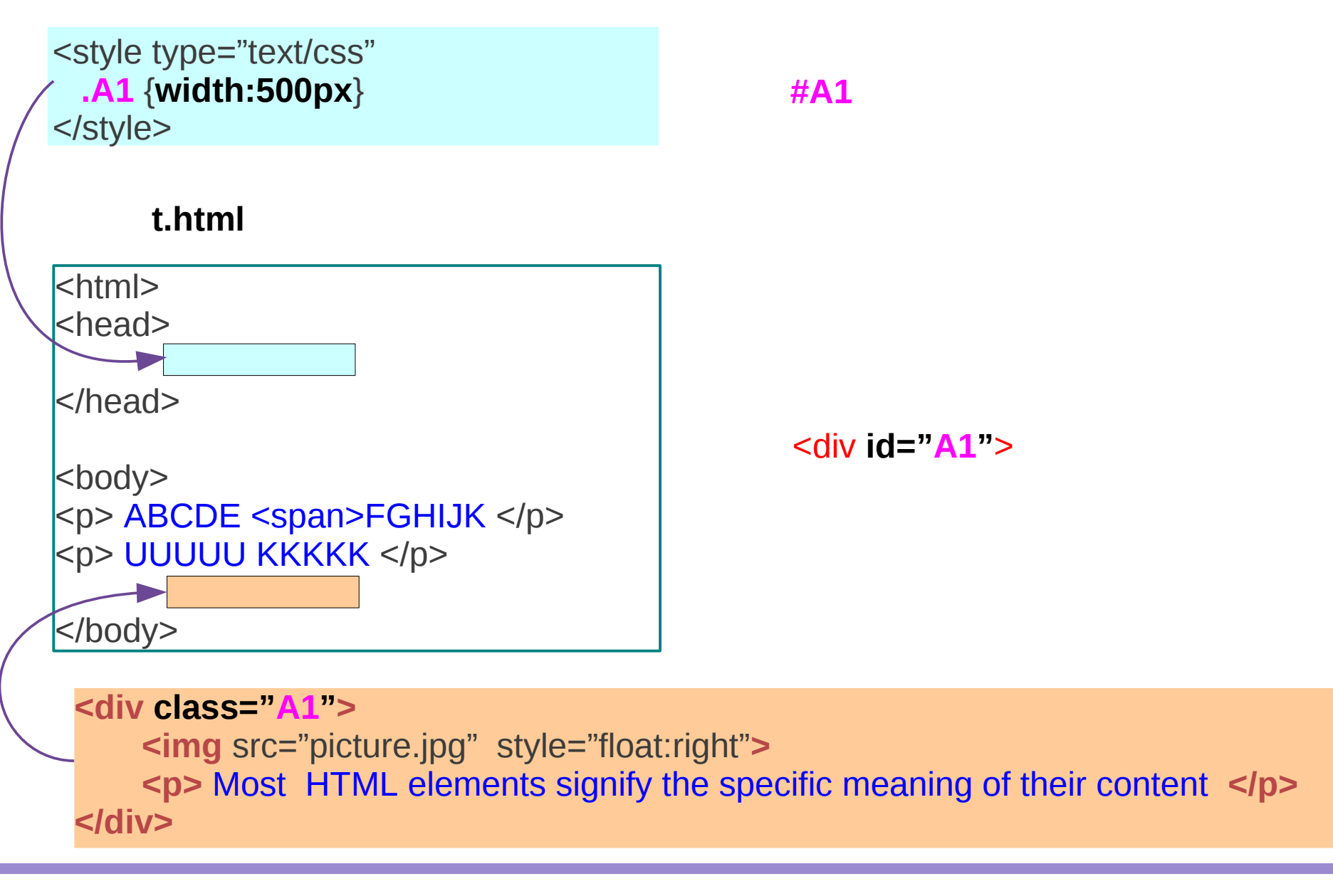

#### **Elements (3A)** 15 Young Won Lim

### <span> HTML Element – External Style

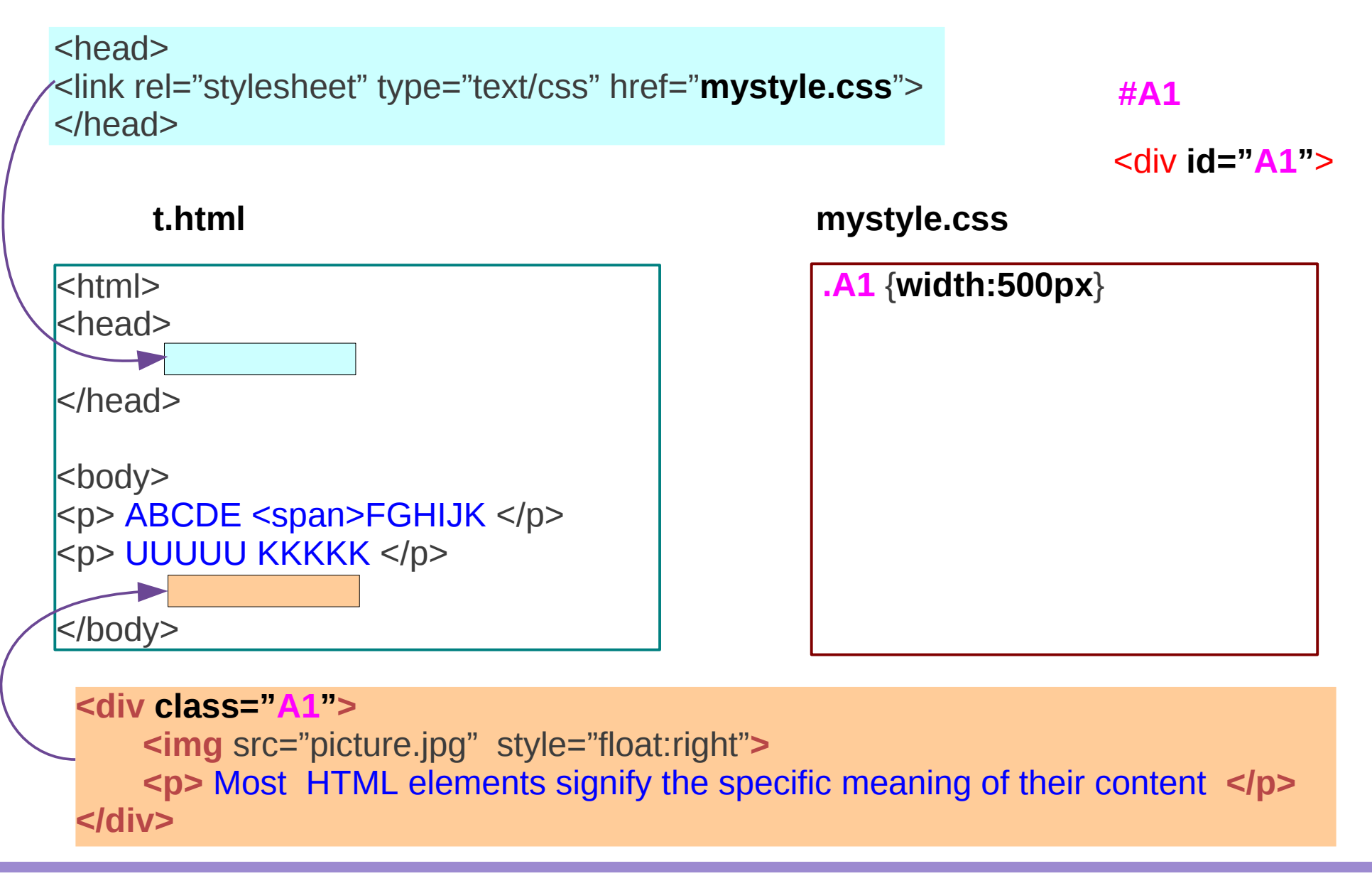

#### **Elements (3A)** 16 Young Won Lim

### Grouping Selectors

p { color:red; } ex1 { background:yellow; }

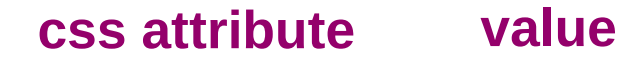

#### **Elements (3A)** 17 Young Won Lim

### Reference

#### **References**

- [1] <http://en.wikipedia.org/>
- [2] http://www.w3schools.com/
- [3] K.H. Koh, HTML, CSS, Javascript (in Korean)